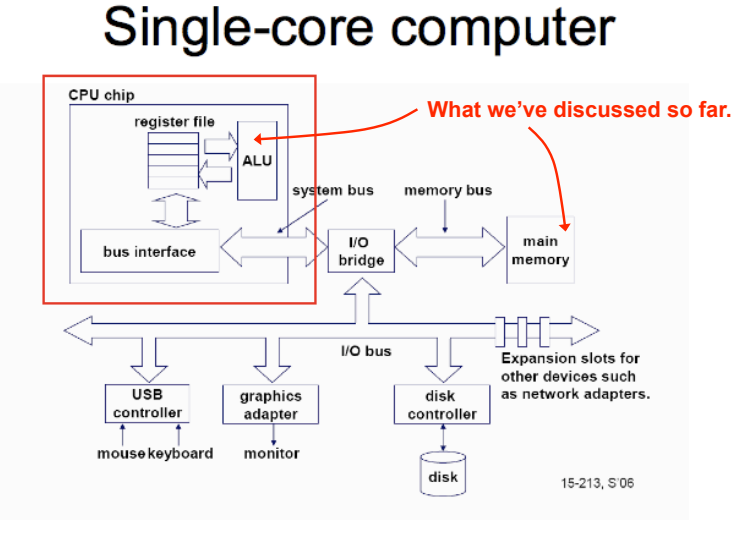

## A short introduction to multi-core, threads

(Adapted from Jernej Barbic)

## Single-core CPU chip

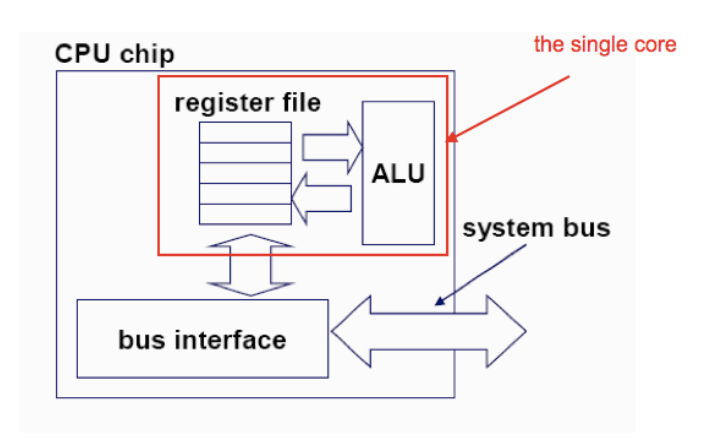

#### Multi-core architectures

 $\overline{\mathbf{2}}$ 

4

• This lecture is about a new trend in computer architecture: Replicate multiple processor cores on a single die.

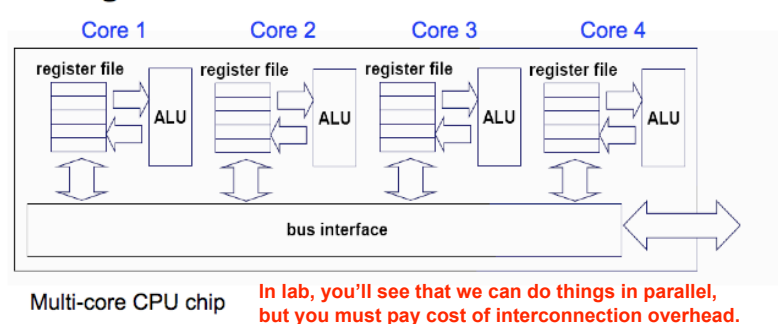

## Multi-core CPU chip

- The cores fit on a single processor socket
- Also called CMP (Chip Multi-Processor)

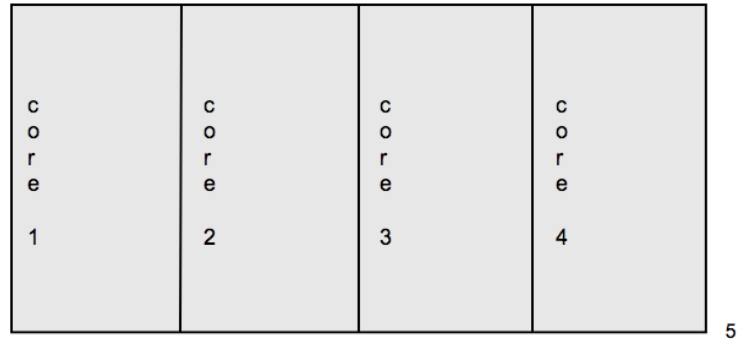

## Threads vs. Processes

- Process:
	- Full blown virtual machine
	- Has:
		- PC, register state,
		- In Memory:
			- stack, code, data, page table, etc.
	- Process context switch = lots of work
		- (1000s of ns)
- Thread:
	- Multiplexed CPU only

#### The cores run in parallel

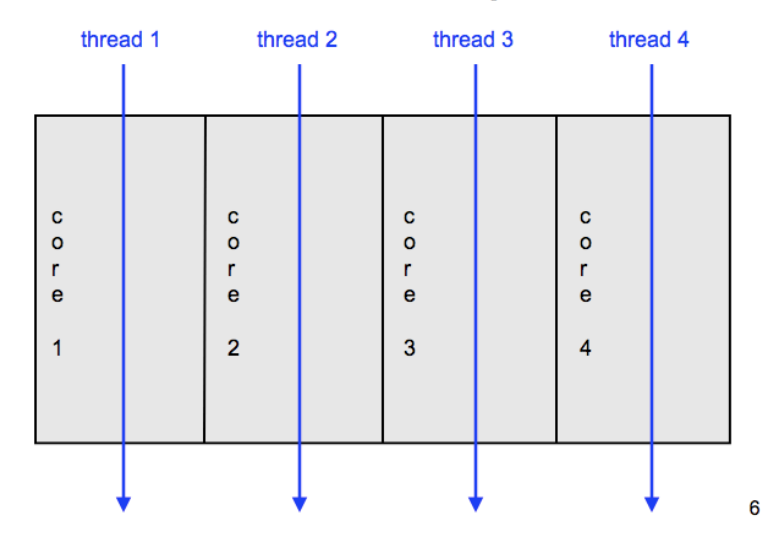

## What's a thread?

- Basic unit of CPU utilization
- Can think of a light weight process
- Consists of:
	- Program counter, register set, stack space
	- $–$  But $...$ 
		- Shares code, data, OS resources (open files, etc.) with peer threads

## Interest in threads…

- Interest in threads originally stems from evolution of *Symmetric Multiprocessors*   $-(SMP = \text{fancy name for} > 1$  CPU)
- SMP:
	- Idea became popular 6-7 years ago
		- Dual processor SMP more cost effective than 2 uniprocessor boxes
			- Dell Workstation 2.4 GHz Intel Xeon = \$2584
			- 2nd processor = just an additional \$434
	- Multiple CPUs in a single box sharing memory, I/O resources

# CMP a lot like SMP

- CMP = "chip multiprocessor"
	- Another fancy name for multi-core
	- Now, technically possible, economical, and physically necessary to put multiple cores on 1 chip

## Why are CMPs "physically necessary"?

- Idea:
	- 2 cores, 2 GHz lead to heat of X
	- 1 core, 4 GHz leads to heat of 4X
- From performance perspective
	- If you can parallelize code, execution time on machine 1 is the same as machine 2
- From heat perspective
	- Heat of machine 1 is less than machine 2

See Lecture 01 slides…

## Context switches

- Threads more easily context switched
	- Just registers + PC, not memory management
	- Could run on different processors concurrently in SMP
		- Share CPU in uniprocessor
		- Note: Brings up synchronization issues
			- (Not covered until CSE 30322)

**Example**<br>• Two single threaded applications on 1 machine

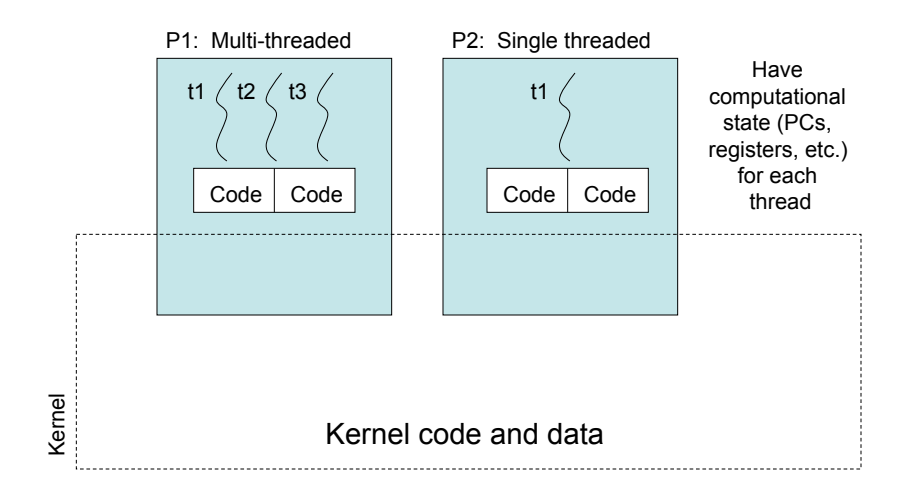

#### Another view

Single threaded program Multi-threaded program

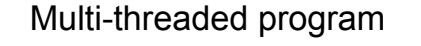

**Static** 

Heap

**Stack <sup>3</sup>…** 

Code

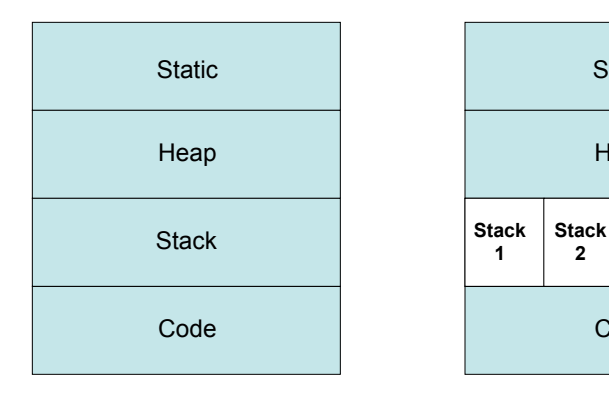

MT program has per thread stack: Heap, static, and code are common to all threads

# Threads and the OS

- Programs in traditional OS are single threaded
	- 1 PC per program (process), 1 stack, 1 set of CPU registers
	- If process blocks (i.e. disk I/O, NW communication, etc.) then no progress for program as a whole
		- E.g. from a lw instruction…

## Multi-threaded OS

- Examples:
	- Digital unix, Free BSD, Sun Solaris, etc.
- State:
	- In ST state contained in a process
	- In MT, state contained in multiple threads
- Idea:
	- w/MT, if one thread of execution blocks, can switch to another one without a context switch

## Interaction with OS

- OS perceives each core as a separate processor
- OS scheduler maps threads/processes to different cores
- Most major OS support multi-core today

#### Within each core, threads are time-sliced (just like on a uniprocessor)

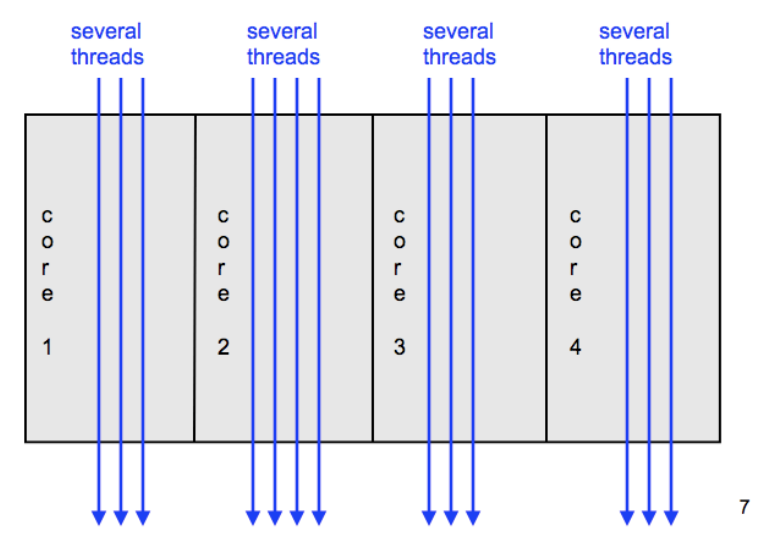

## Why multi-core?

- Difficult to make single-core clock frequencies even higher
- Deeply pipelined circuits:
	- $-$  heat problems
	- speed of light problems
	- difficult design and verification
	- large design teams necessary
	- server farms need expensive air-conditioning
- Many new applications are multithreaded
- General trend in computer architecture (shift) towards more parallelism)

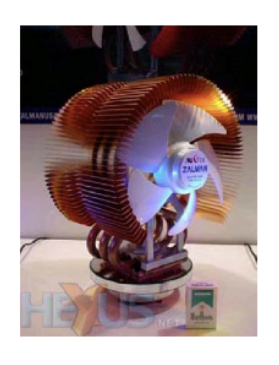

## Instruction-level parallelism

- Parallelism at the machine-instruction level
- The processor can re-order, pipeline instructions, split them into microinstructions, do aggressive branch prediction, etc.
- Instruction-level parallelism enabled rapid increases in processor speeds over the last 15 years

## Thread-level parallelism (TLP)

- This is parallelism on a more coarser scale
- Server can serve each client in a separate thread (Web server, database server)
- A computer game can do AI, graphics, and physics in three separate threads
- Single-core superscalar processors cannot fully exploit TLP
- Multi-core architectures are the next step in processor evolution: explicitly exploiting TLP

11

#### What applications benefit from multi-core?

- Database servers
- Web servers (Web commerce)
- Compilers
- Multimedia applications
- Scientific applications, **CAD/CAM**
- In general, applications with Thread-level parallelism (as opposed to instructionlevel parallelism)

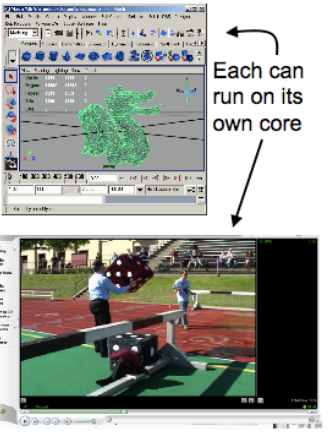

10

#### More examples

- Editing a photo while recording a TV show through a digital video recorder
- Downloading software while running an anti-virus program
- "Anything that can be threaded today will map efficiently to multi-core"
- BUT: some applications difficult to parallelize